## Blank Worksheets

This appendix contains blank Global Configuration and Interface Configuration Worksheets. Use these worksheets to plan your startup configuration and to run through a **setup** command facility session. It might be useful to make copies of these blank worksheets so you have them on hand if you rework your configuration or install more than four interfaces on your router.

**Global Configuration Worksheet**

## **Network Design Information Sheet**

**System Type: (for example, Cisco 1000, Cisco 4000...):**

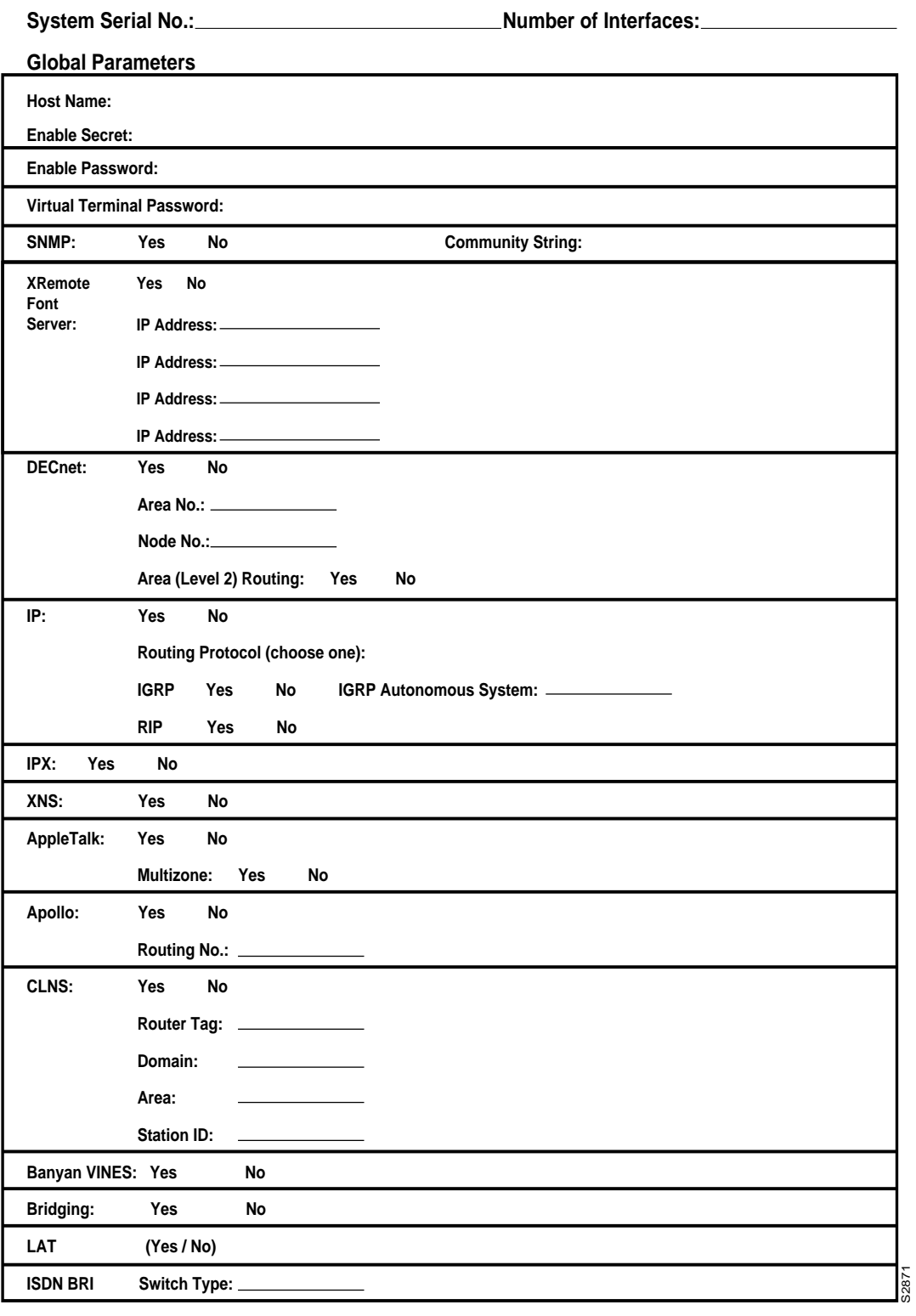

## **Interface Configuration Worksheet**

## **Interface Parameters**

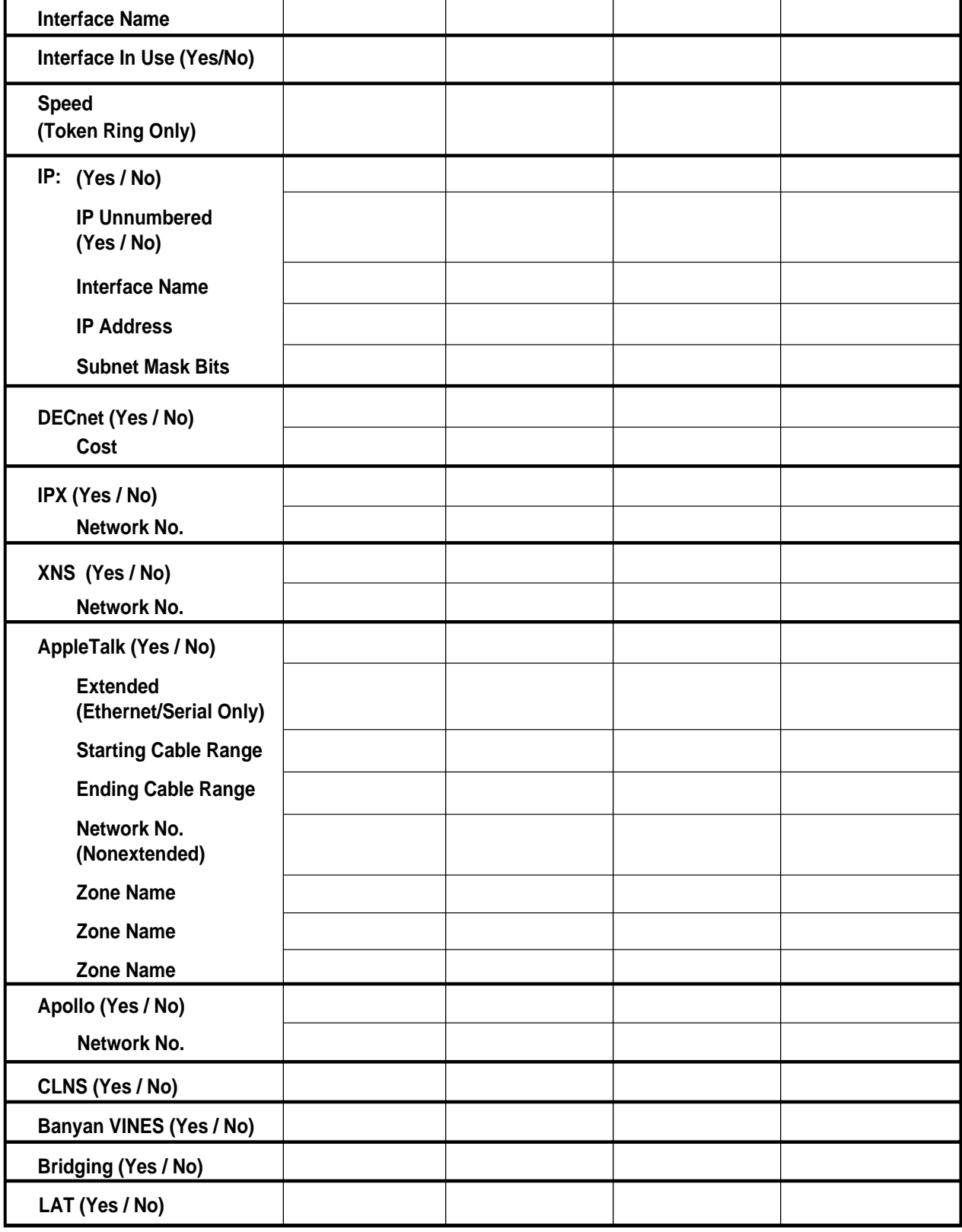

S2872

**A-6 Router Products Getting Started Guide**